Diese operationelle Semantik ist einigermaßen realistisch :-)

Kosten eines Prozedur-Aufrufs:

**Vor Betreten des Rumpfs:** • Anlegen eines Kellerrahmens;

- Retten der Register;
- Retten der Fortsetzungsaddresse;
- Anspringen des Rumpfs.

**Bei Beenden des Aufrufs:** • Aufgeben des Kellerrahmens;

- Restaurieren der Register;
- Übergeben des Ergebnisses;
- Rücksprung hinter die Aufrufstelle.

 $\implies$  ... ziemlich teuer !!!

### 1. Idee: Inlining

Kopiere den Funktionsrumpf an jede Aufrufstelle !!!

Beispiel:

*abs*  $(a_1)$  {  $b_1 = a_1;$  $b_2 = -a_1;$  $\text{ret} = max (b_1, b_2);$ return ret; } *max*  $(a_1, a_2)$  { if  $(a_1 < a_2)$  return  $a_2$ ; return *a*1;

#### ... liefert:

abs  $(a_1)$  {  $b_1 = a_1;$  $b_2 = -a_1;$  $a_1 = b_1$ ;  $a_2 = b_2$ ; if  $(a_1 < a_2)$  { ret =  $a_2$ ; goto \_max; } ret =  $a_1$ ; goto \_max;

 $\_max$  : return ret;

 $\}$ 

#### Probleme:

- Der einkopierte Block modifiziert evt. die  $a_i, b_i$  :-(
- Allgemeiner: Mehrfachbenutzung gleicher Variablennamen kann zu Fehlern führen;
- Mehrfach-Verwendung einer Funktion führt zu Code-Duplizierung :-((
- Wie gehen wir mit Rekursion um ???

Erkennen von Rekursion:

Wir konstruieren den Aufruf-Graph des Programms.

In den Beispielen:

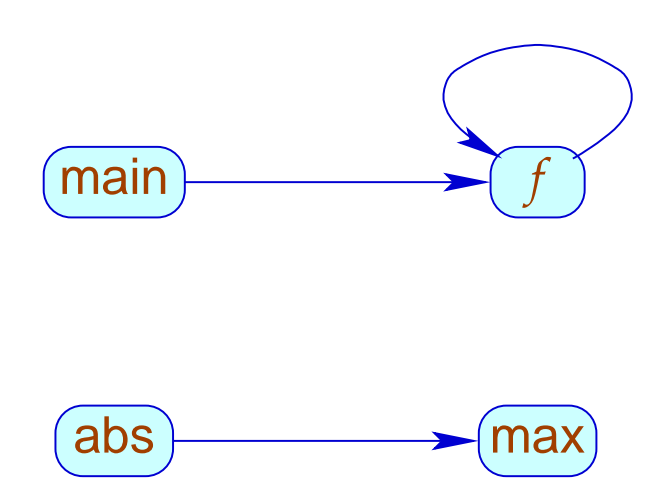

## Aufruf-Graph:

- Die Knoten sind die Funktionen.
- Eine Kante geht von *g* nach *h* , sofern der Rumpf von *g* einen Aufruf von *h* enthält.

## Strategien für Inlining:

- Kopiere nur Blatt-Funktionen ein, d.h. solche ohne weitere Aufrufe :-)
- Kopiere sämtliche nicht-rekursiven Funktionen ein!

... wir betrachten hier nur Blatt-Funktionen ;-)

**Transformation 10:** 

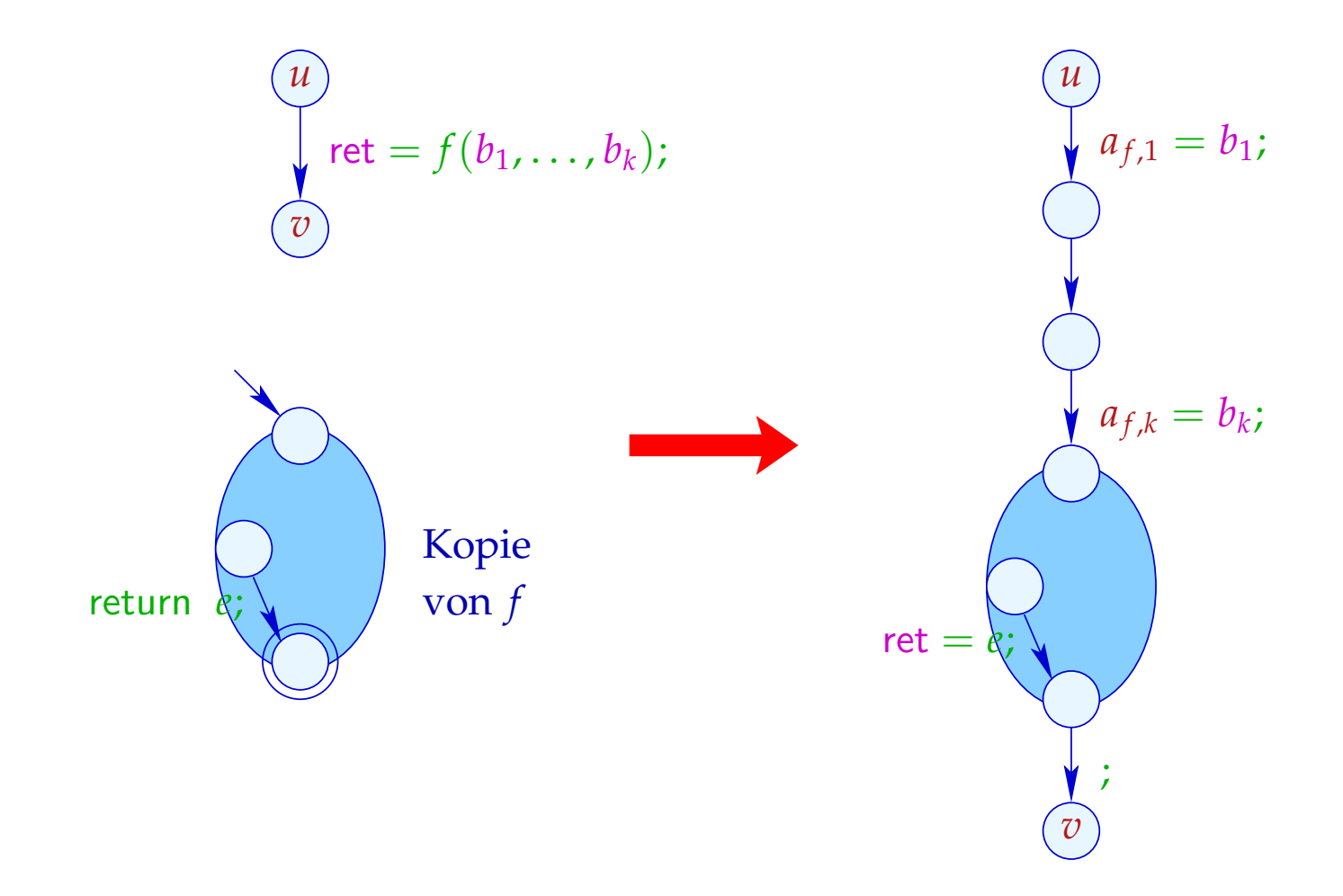

#### Beachte:

- Blatt-Funktionen benutzen keine Variablen *b<sup>i</sup>* :-)
- Die Variable ret der ein-kopierten Funktion wird mit der Variablen ret der aufrufenden identifiziert. Das spart uns eine Umspeicherung :-)
- Die Nop-Kante können wir ebenfalls einsparen, da der *stop*-Knoten von *f* selbst keine ausgehenden Kanten hat ...
- Die *a<sup>f</sup>* ,*<sup>i</sup>* sind die Kopien der aktuellen Parameter von *f* .
- Eigentlich müssten wir alle anderen Variablen von *f* noch mit 0 initialisieren :-)

### 2. Idee: Beseitigung von Endrekursion

Betrachte das folgende Beispiel:

$$
f(a_1, a_2) \{ \n\text{if } (a_2 \le 1) \text{ return } a_1; \nb_1 = a_1 \cdot a_2; \nb_2 = a_1 - 1; \n\text{ret} = f(b_1, b_2); \n\text{return ret; } \n\}
$$

Der Funktionsaufruf im Rumpf liefert das Ergebnis.

Nach dem Funktionsaufruf gibt es im Rumpf nichts mehr zu tun.

Wir könnten ihn direkt anspringen :-)

... das liefert im Beispiel:

$$
f(a_1, a_2) \{ \\ f: \text{ if } (a_2 \le 1) \text{ return } a_1; \\ b_1 = a_1 \cdot a_2; \\ b_2 = a_1 - 1; \\ a_1 = b_1; \\ a_2 = b_2; \\ \text{goto } f;
$$

 $\frac{1}{2}$  $\sqrt{2}$ 

Das funktioniert, weil wir Referenzen auf Variablen verbieten.

#### **Transformation 11:**

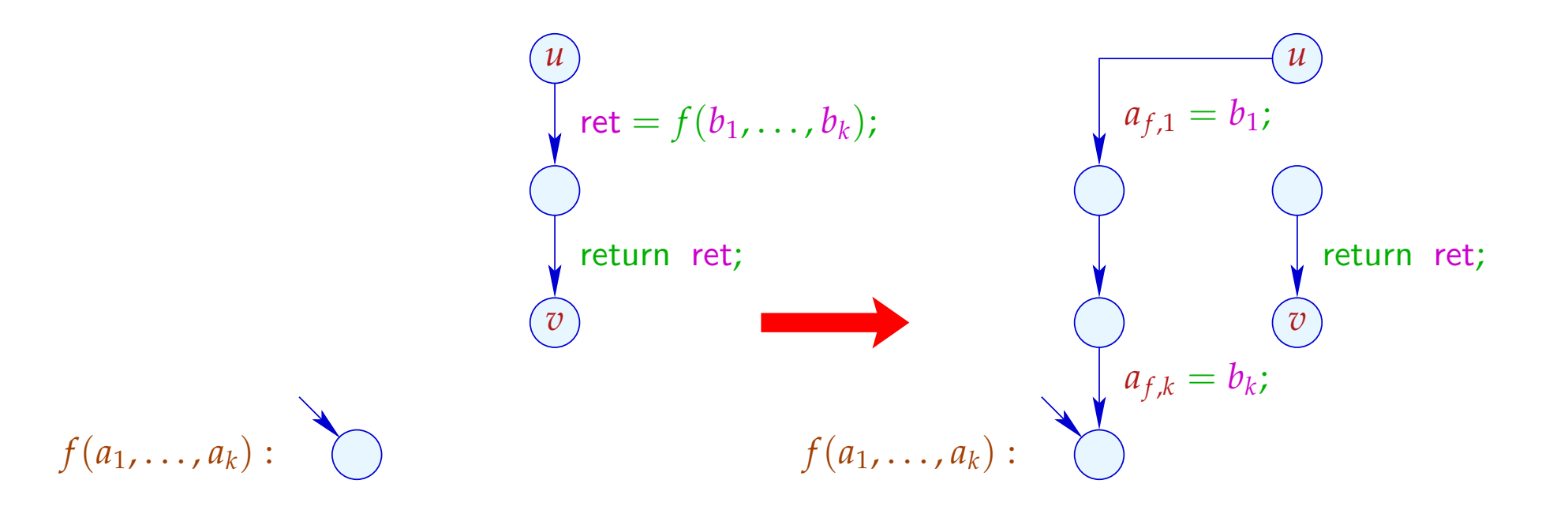

### Achtung:

- $\rightarrow$  Diese Optimierung ist besonders wichtig bei Programmiersprachen ohne Iterationskonstrukte !!!
- → Duplizieren von Code ist nicht erforderlich :-)
- $\rightarrow$  Variablen brauchen nicht umbenannt zu werden :-)
- $\rightarrow$  Die Optimierung hilft auch bei nicht-rekursiven Endaufrufen :-)
- → Der entstehende Code kann Sprünge aus dem Rumpf einer Funktion in eine andere enthalten ???

## Exkurs 4: Interprozedurale Analyse

Bisher können wir nur jede Funktion einzeln analysieren.

- $\rightarrow$  Die Kosten halten sich in Grenzen :-)
- $\rightarrow$  Die Techniken funktionieren auch bei getrennter Übersetzung :-)
- $\rightarrow$  An Funktionsaufrufen müssen wir das Schlimmste annehmen :-(
- $\rightarrow$  Konstantenpropagation funktioniert nur für lokale Konstanten :-((

Frage:

Wie analysiert man rekursive Programme ???

### Beispiel: Konstantenpropagation

 $main() \{$  $t = 0;$ if (*t*) print();  $b_1 = t;$  $ret = work (b<sub>1</sub>)$ ; return  $1 - ret$ ; } work $(a_1)$  { if  $(a_1)$  {  $b_1 = a_1;$ work $(b_1)$ ; } return *a*1; }

# Beispiel: Konstantenpropagation

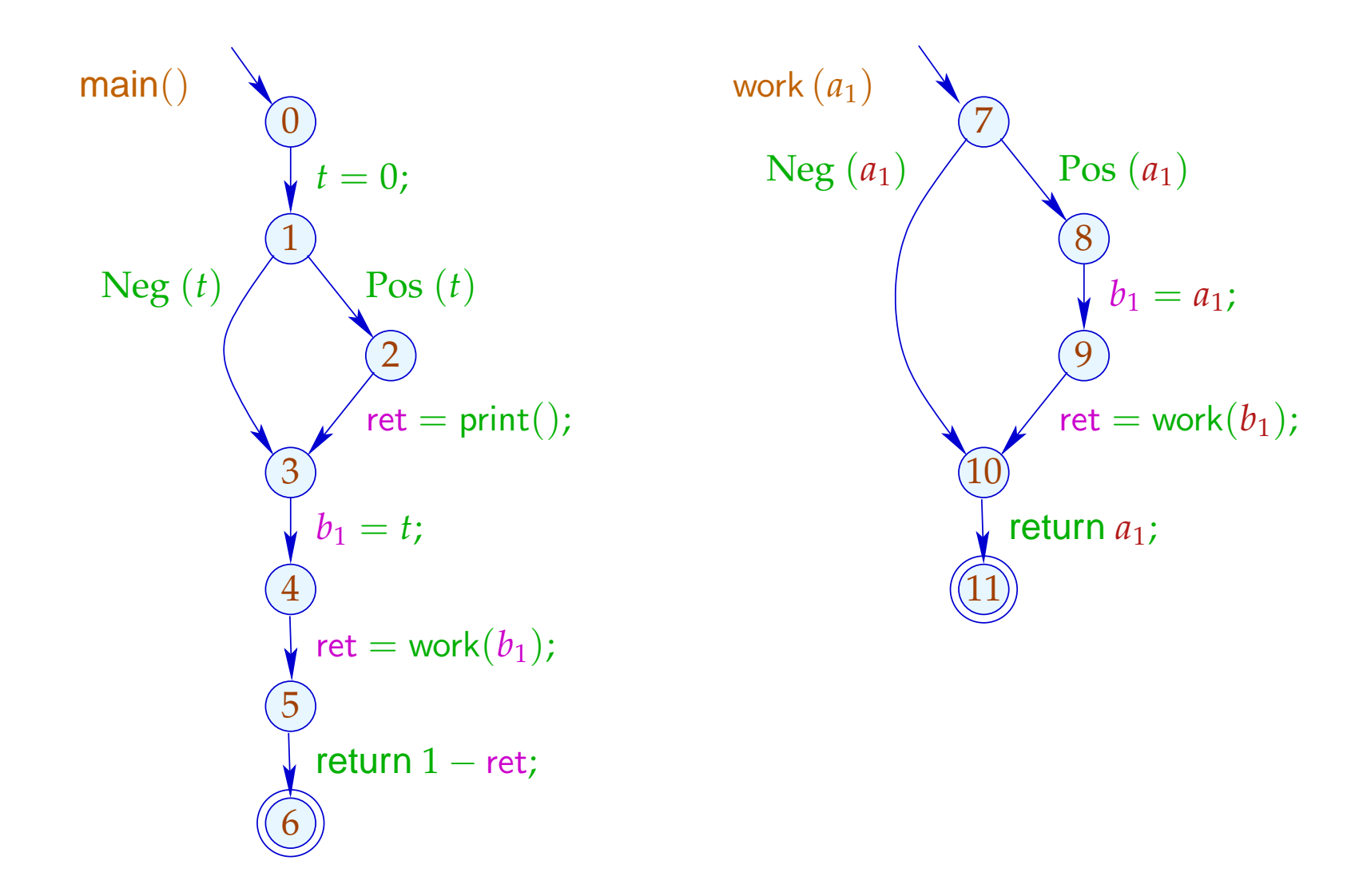

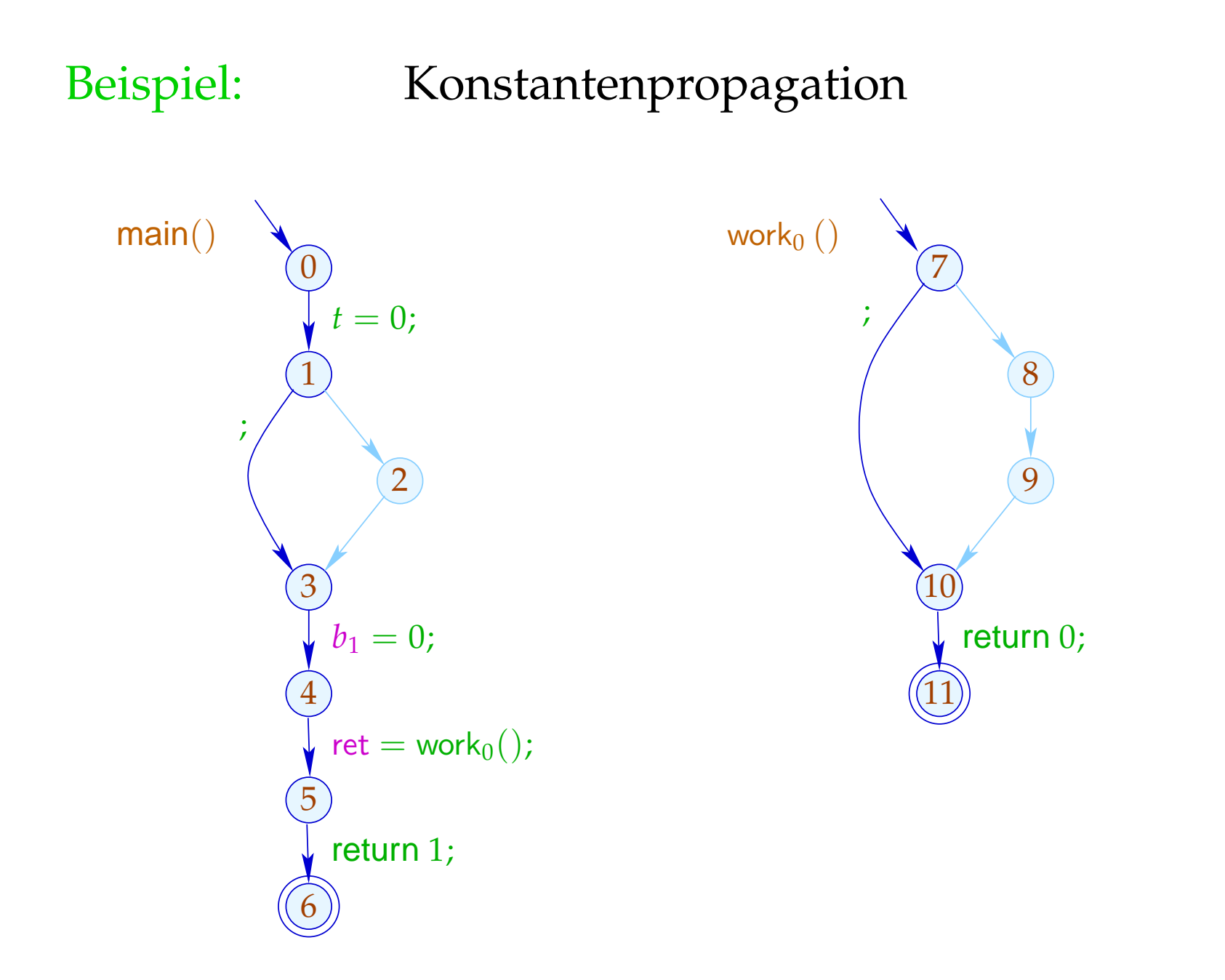

- (1) Funktionaler Ansatz:
- Sei D ein vollständiger Verband von (abstrakten) Zuständen.

#### Idee:

Repräsentiere den Effekt von *f*() durch eine Funktion:

 $\llbracket f \rrbracket^{\sharp}$  :  $\mathbb{D} \to \mathbb{D}$ 

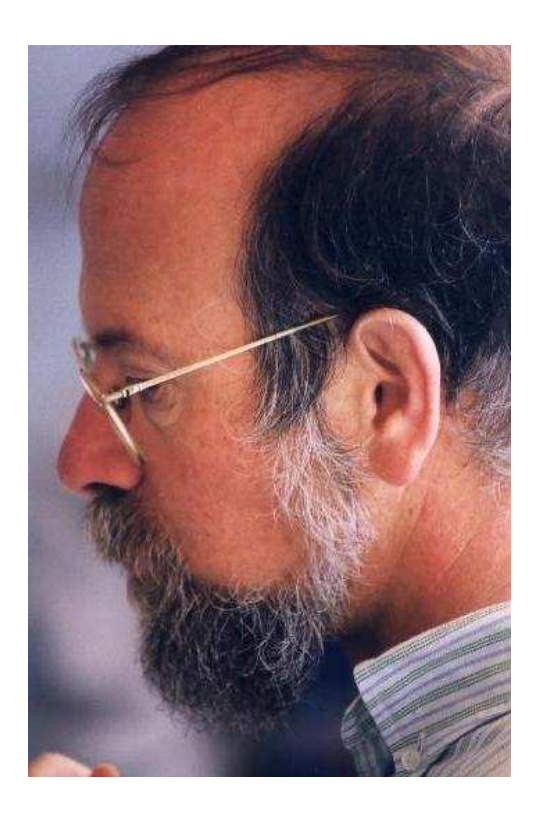

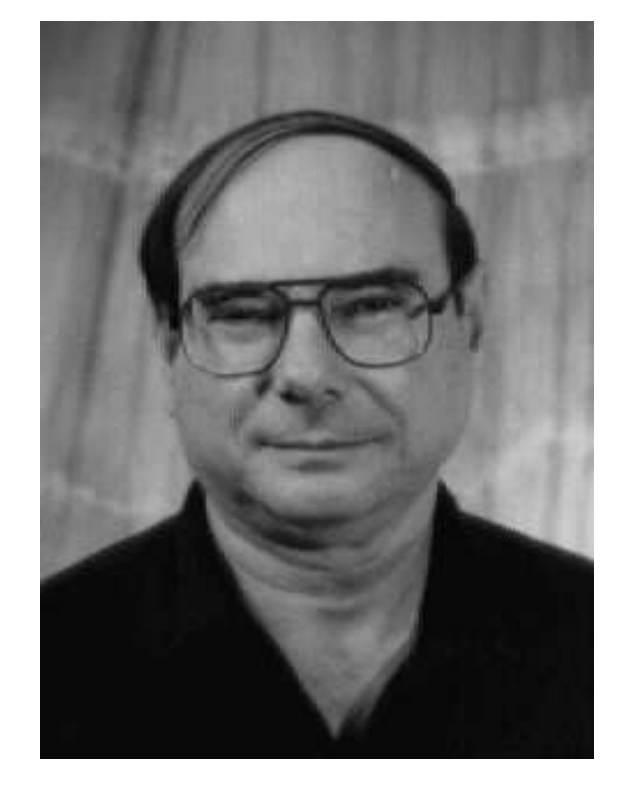

Micha Sharir, Tel Aviv University Amir Pnueli, Weizmann Institute

Um den Effekt einer Aufrufskante  $k = (u, \text{ret} = f(b_1, \ldots, b_k); v)$ zu ermitteln, benötigen wir abstrakte Funktionen:

$$
\begin{array}{ll}\n\text{enter}^{\sharp} & : & \mathbb{D} \to \mathbb{D} \\
\text{combine}^{\sharp} & : & \mathbb{D}^2 \to \mathbb{D}\n\end{array}
$$

Damit erhalten wir:

$$
\llbracket k \rrbracket^{\sharp} \ D \quad = \quad \text{combine} \ (D, \llbracket f \rrbracket^{\sharp} \ (\text{enter}^{\sharp}_{f} \ D))
$$

# ... für Konstantenpropagation:

$$
\mathbb{D} \qquad \qquad = \quad (Vars \to \mathbb{Z}^{\top})_{\perp}
$$

$$
\text{enter}_{f}^{\sharp} D = \begin{cases} \perp & \text{falls } D = \perp \\ \{a_{i} \mapsto (D b_{i}) \mid i = 1, ..., k\} & \text{sonst} \end{cases}
$$
\n
$$
\text{combine}^{\sharp} (D_{1}, D_{2}) = \begin{cases} \perp & \text{falls } D_{1} = \perp \vee D_{2} = \perp \\ D_{1} \oplus \{\text{ret} \mapsto (D_{2} \text{ ret})\} & \text{sonst} \end{cases}
$$

Um die Effekte [[ *f* ]] ] zu ermitteln, stellen wir ein Constraint-System über dem vollständigen Verband  $\mathbb{D} \to \mathbb{D}$ auf:

$$
\begin{array}{llll}\n\llbracket v \rrbracket^{\sharp} & \sqsupseteq \text{Id} & v & \text{Eintrittspunkt} \\
\llbracket v \rrbracket^{\sharp} & \sqsupseteq \text{[[}k \rrbracket^{\sharp} \circ \llbracket u \rrbracket^{\sharp} & k = (u, \_, v) & \text{Kante} \\
\llbracket f \rrbracket^{\sharp} & \sqsupseteq \text{[[}stop_{f} \rrbracket^{\sharp} & stop_{f} & \text{Endpunkt von} & f\n\end{array}
$$

 $[\![v]\!]^{\sharp}$  :  $\mathbb{D} \to \mathbb{D}$  beschreibt den Effekt aller Präfixe der Berechnungswälder *w* einer Funktion, die vom Eintrittspunkt nach *v* führen :-)

#### Probleme:

- Wie beschreibt man eine Funktion  $f : \mathbb{D} \to \mathbb{D}$  ???
- Ist  $\#\mathbb{D} = \infty$ , hat  $\mathbb{D} \to \mathbb{D}$  unendliche aufsteigende Ketten :-(

### Vereinfachung: Kopier-Konstanten

- $\rightarrow$  Bedingungen interpretieren wir wie ein ; :-)
- $\rightarrow$  Wir behandeln exakt nur Zuweisungen  $x = e$ ; mit *e* ∈ *Vars* ∪  $\mathbb{Z}$  :-)

#### Beobachtung:

 $\rightarrow$  Die Effekte von Zuweisungen sind:

$$
\llbracket x = e \rbrack \rrbracket^{\sharp} D = \begin{cases} D \oplus \{x \mapsto c\} & \text{falls } e = c \in \mathbb{Z} \\ D \oplus \{x \mapsto (D \ y)\} & \text{falls } e = y \in Vars \\ D \oplus \{x \mapsto \top\} & \text{sonst} \end{cases}
$$

- → Sei V die (endliche !!!) Menge der konstanten rechten Seiten. Dann haben Variablen stets Werte aus  $\mathbb{V}^{\top}$  :-))
- $\rightarrow$  Die auftretenden Effekte sind enthalten in

$$
\mathbb{D}_f \to \mathbb{D}_f \qquad \text{mit} \qquad \mathbb{D}_f = (Vars \to \mathbb{V}^\top)_{\perp}
$$

 $\rightarrow$  Dieser Verband ist riesig, aber endlich !!!